# **SwitchType**

### **Summary**

This block is used to divide a strategy into several flows depending on a condition based on the type of a component.Only one flow will be executed.

#### **Implementation**

- Drag and drop the block from the palette
- Link the "execute" action from the "executed" topic of the previous block
- Click right and trigger the action SetCaseCount. Define the number of cases you want to define.
- Link topics "DefaultTopic" and "topicX" to block(s) to execute depending the case

#### **Example**

In the following example, the block checks the type of the parent of the origin, whether it's a NumericPoint, a BooleanPoint etc.

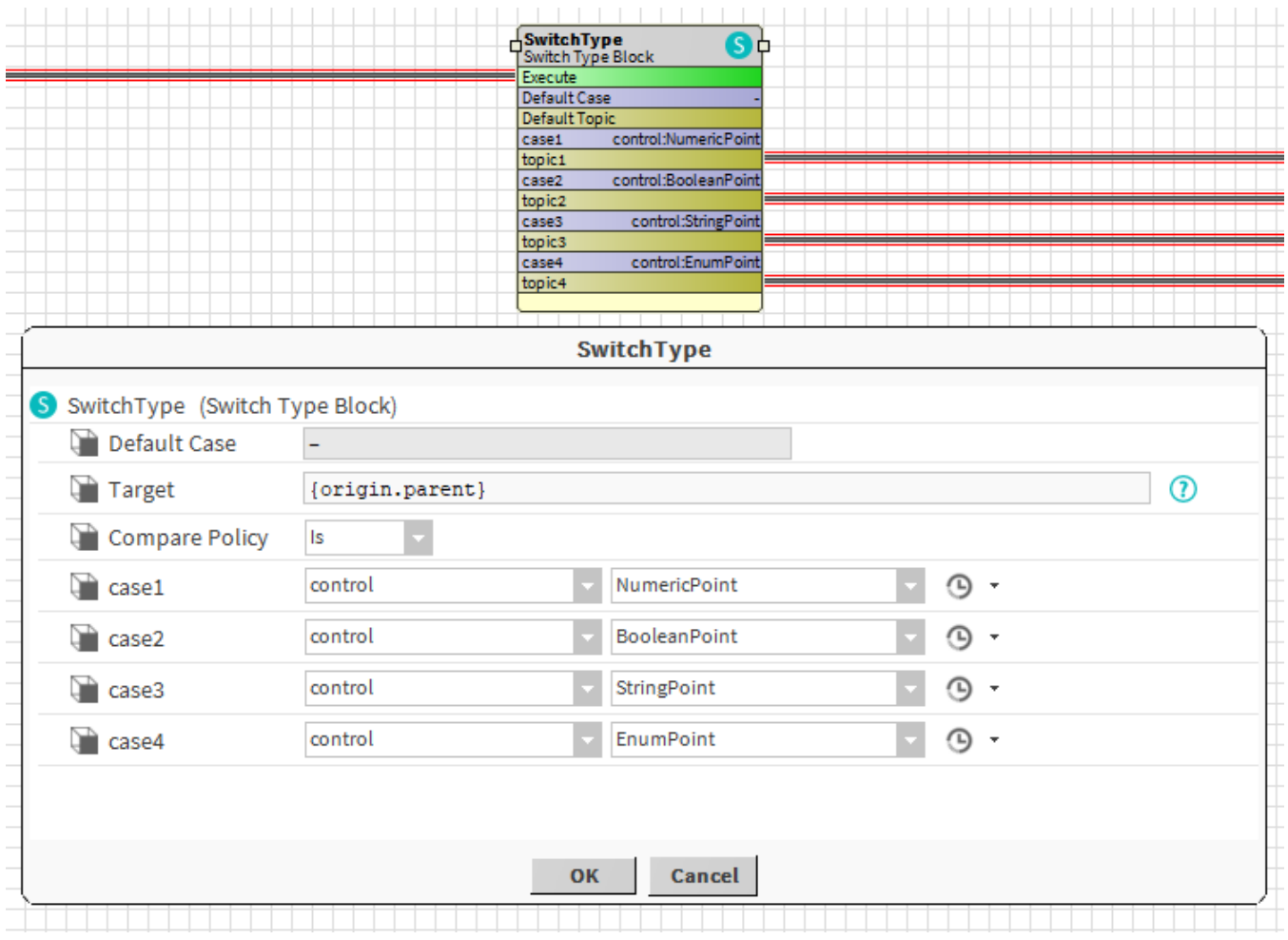

#### **Properties**

- Target: [SFormat](http://confluence.btib.priv/display/DEN/SFormat) to define a component. Its type will be compared to the following values.
- ComparePolicy { Is, Equals }: To define the way the target type will be compared to listed types.
	- $\circ$  /s: The target's type should be the described type or a "child" of this type. Ex: Case 2: the target could be a BooleanPoint or a **BooleanWritable**
	- Equals: The target's type should be exactly the described type. Ex: Case 2: the target should be a BooleanPoint. A BooleanWritable won't satisfy the condition
- DefaultCase: If no case is equal to the parameter.
- CaseX: Possible values for the parameter.

# **Actions**

SetCaseCount: To set the count of cases to handle. The default one is not taken into account.

## **Behavior: DO & UNDO**

The topic of the only valid case will be triggered. Others won't.